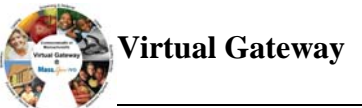

#### **Virtual Gateway Reporting Services in EIM Job Aid (Only for MRC Providers participating in the CIES Program)**

## Reporting Services in EIM for CIES Program (MRC Providers Only)

The Competitive Integrated Employment Services (CIES) program consists of five separate service components, each associated with a specific client outcome. Depending on the service agreement each provider has with a given department, providers will bill for all five or a subset of the components listed below.

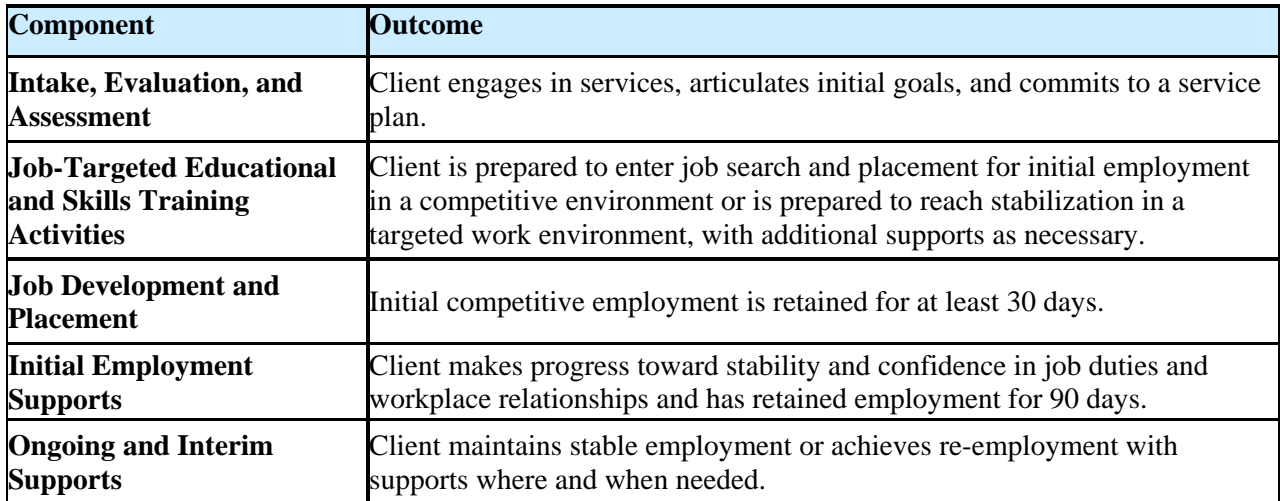

When entering a Service Delivery Report (SDR) in EIM for clients, attendance codes must be referenced on the day that services were provided. Below are reference tables which listed the attendance codes for both component-based and hourly-based billing to assist MRC providers when billing in EIM for the CIES Program.

#### **CIES Component-Based Procurement: Statewide Employment Services (SES)**

Below is a table to reference component-based attendance codes when entering the Service Delivery Reports (SDR) in EIM for the CIES Program:

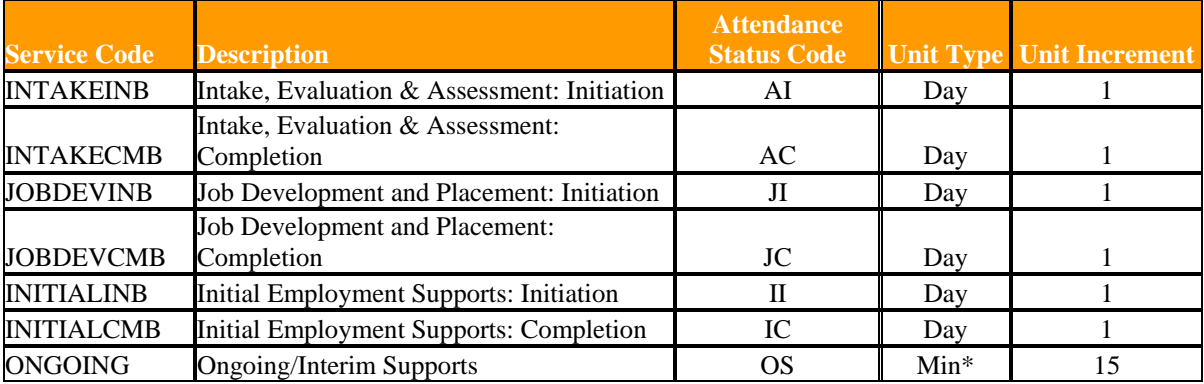

#### **CIES Component-Based Procurement: Vocational Rehabilitation Services (VR)**

Below is a table to reference component-based attendance codes when entering the Service Delivery Reports (SDR) in EIM for the CIES Program:

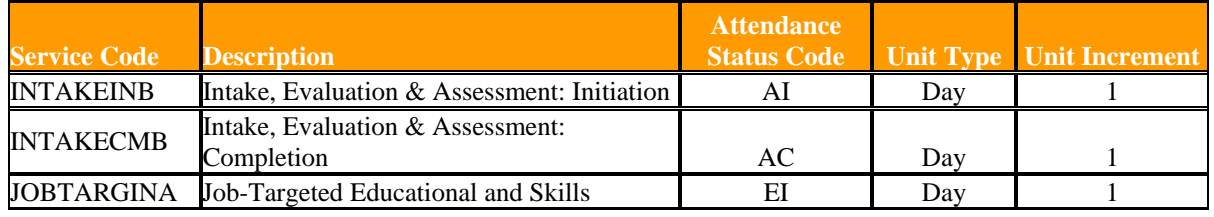

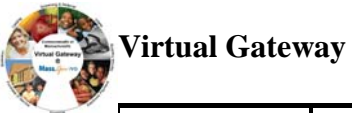

#### **Virtual Gateway Reporting Services in EIM Job Aid (Only for MRC Providers participating in the CIES Program)**

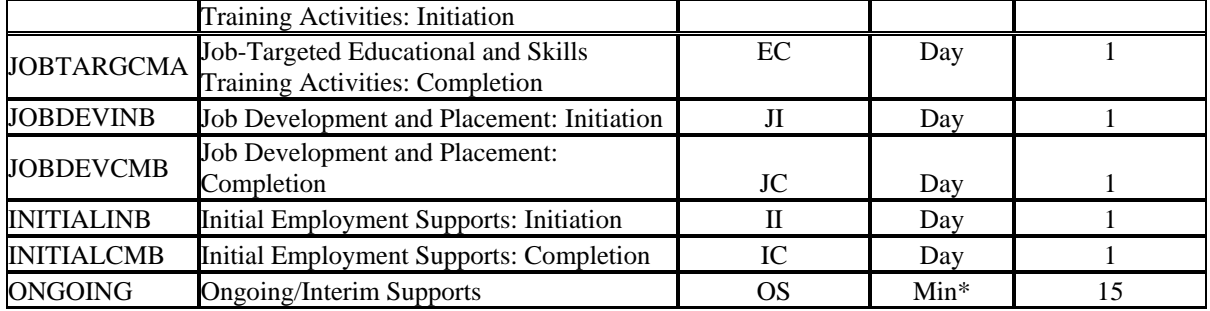

### **CIES Component-Based Procurement: Partnership Plus**

Below is a table to reference component-based attendance codes when entering the Service Delivery Reports (SDR) in EIM for the CIES Program:

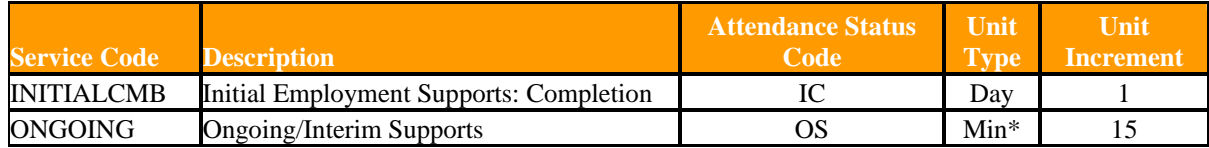

The following will be billed on an hourly basis for MRC Providers:

**• Ongoing Supports under the Component-Based Procurement** 

\*Hours of Service Reported/Number of Units entered in EIM for these components:

- $\blacksquare$  15 minutes = 1 Unit in EIM
- $\blacksquare$  30 minutes = 2 Units in EIM
- $\blacksquare$  45 minutes = 3 Units in EIM
- $\bullet$  60 minutes = 4 Units in EIM
- \* A maximum of 8 hours, or 32 units, may be billed per day.

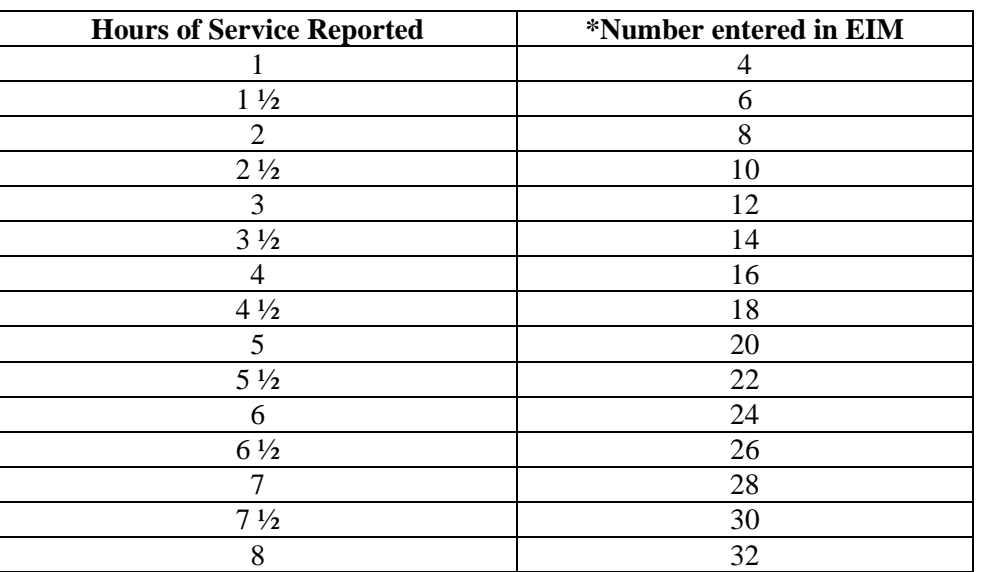

# **Questions or need assistance? Call Virtual Gateway Customer Service 1-800-421-0938**

(617-847-6578 - TTY for the deaf and hard of hearing) **8:30 am to 5:00 pm Monday through Friday**